# **ProjectPAK Version 7.15 Release Notes**

#### **Enhancements**

- 1. In prior versions, we *only* displayed Project Description in the Project and Estimate list of recently accessed records. Starting with this version, we now show both Project ID and Description as well.
- 2. When user changes Change Order status to 'Submitted', we now automatically set the Submitted Date to current date.
- 3. Added 'Approve' and 'Reject' checkboxes when generating an item on a Transmittal document.

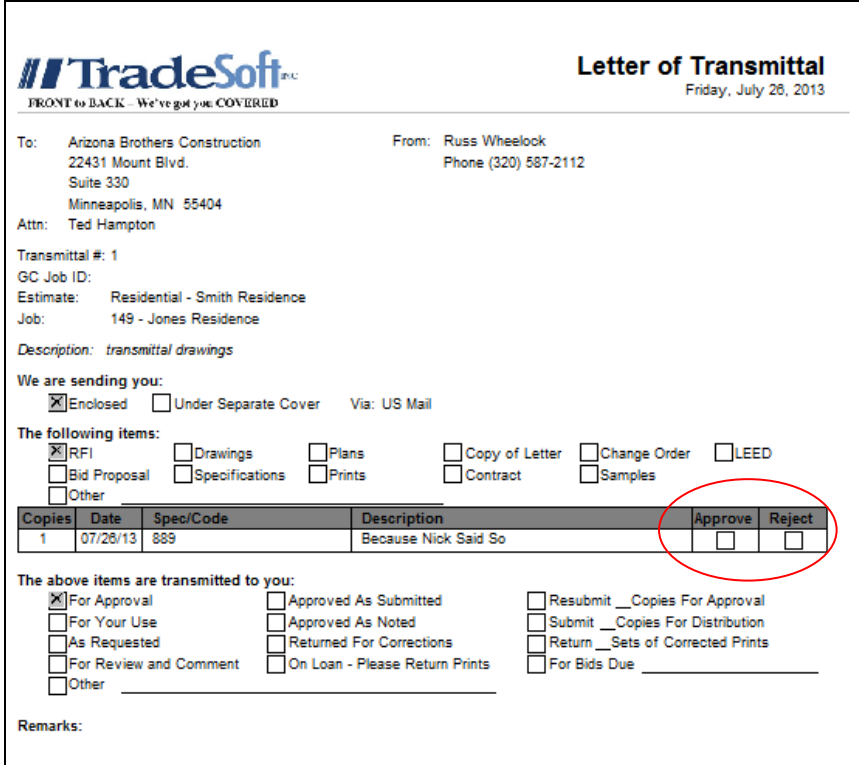

4. When pasting a new library item into the library, we now override the last change date with current date. In prior versions, the newly pasted library item's last change date was left the same as the copied library item's last change date.

5. When pasting a new library item into the library, if user is only copying and pasting one library item, we will automatically launch and open the library item details dialog box.

### **Corrections**

- 1. In the prior release, when ProjectPAK did an auto save of an estimate, it wasn't checking if the user was in the middle of a copy / paste operation. This had the potential of causing issues in the database. Corrected in this release.
- 2. Fixed incorrect calculations on estimate grid when an 'Adjust' row has higher level summary folders in the job tree.
- 3. Corrected an estimate conversion error when creating cost type work orders (management, engineering, installation, delivery). In the prior release, creating nonbillable cost type work orders incorrectly doubled the sell price of the work order in the work order's Job Item and Job. Fixed.
- 4. Corrected an estimate conversion error when converting cost type work orders over to ShopPAK. In the prior version, we failed to place a check into the AIA Progress Billing checkbox when cost type work orders are billable. Fixed.
- 5. Corrected an estimate conversion error that occurred on alternates when excluding either delivery or installation charges from an estimate. In the prior release, conversion was incorrectly sending excluded delivery / installation labor hours over to ShopPAK. Fixed.

## **PlanSwift Plugin 9 (1.13)**

#### **Corrections**

- 1. Fixed intermittent problem of losing a work group value when dragging in a new assembly, and then repositioning to another product on the job tree.
- 2. Fixed rare problem that sometimes caused the Plugin to be unable to create a new ProjectPAK project and estimate.